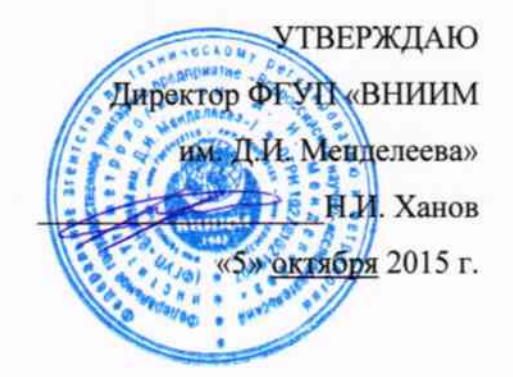

# Энкодеры абсолютные многооборотные программируемые серии 9081

Методика поверки MII 2512-0014-2015 10-63569-10

> И.о. руководителя отдела теометрических измерений Nescon Н.А. Кононова

Настоящая методика распространяется на энкодеры абсолютные многооборотные программируемые серии 9081 (далее — энкодеры), изготавливаемые фирмой «Fritz Kübler GmbH» (Германия), и устанавливает методику их первичной и периодической поверок.

Интервал между поверками - 1 год.

Если энкодер входит в состав средства измерений, то проводится только его первичная поверка до ввода в эксплуатацию. После ввода в эксплуатацию энкодеры периодической поверке отдельно не подлежат - поверка осуществляется совместно со средством измерений в соответствии с методикой поверки на него.

# 1 Операции и средства поверки

1.1 При проведении поверки должны быть выполнены операции указанные в таблице 1.

Таблица 1

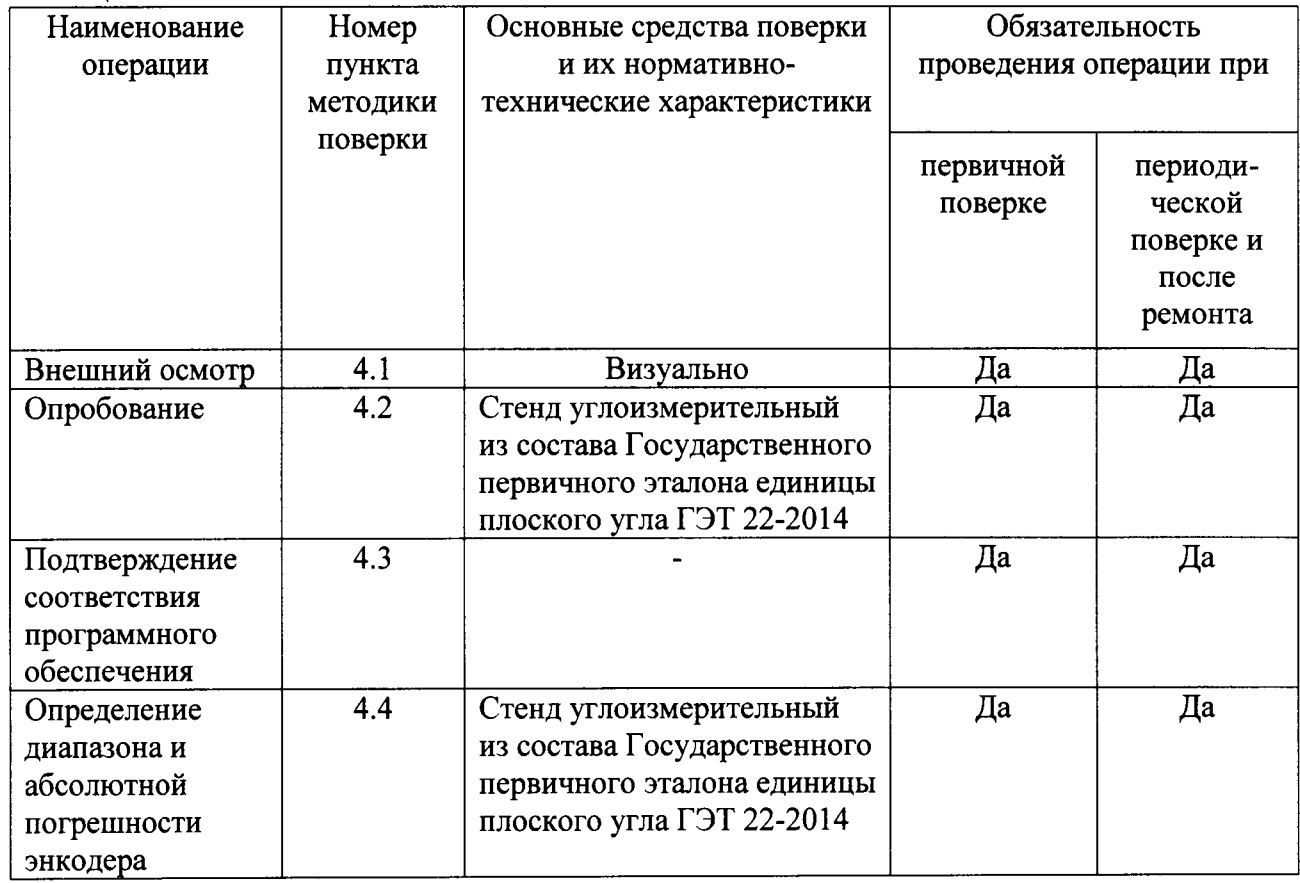

1.2 Допускается применять другие вновь разработанные или существующие средства измерений, удовлетворяющие по точности требованиям настоящей методики поверки.

1.3 Применяемые средства поверки должны быть поверены и иметь действующие свидетельства о поверке.

### 2 Условия поверки

При проведении поверки должны соблюдаться следующие условия:

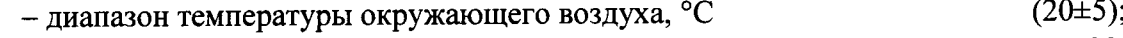

- относительная влажность окружающего воздуха, %, не более 98.

# 3 Подготовка к поверке

Перед проведением поверки следует:

и закрепить энкодер на ротационной платформе стенда - установить углоизмерительного (далее - стенда) с использованием специальных приспособлений;

- подключить энкодер к блоку электроники стенда;
- включить стенд в соответствии с его руководством по эксплуатации;
- запустить программное обеспечение стенда (далее ПО);

- ввести в ПО характеристики энкодера (тип энкодера - «абсолютный», число положений вала за один оборот).

### 4 Проведение поверки

## 4.1 Внешний осмотр

Внешний осмотр проводится визуально. При внешнем осмотре энкодеров должно быть установлено следующее:

- наличие четкой маркировки энкодеров и ее соответствие требованиям документа «Энкодеры абсолютные многооборотные программируемые серии 9081. Руководство по эксплуатации»;

- соответствие комплектности энкодеров требованиям документа «Энкодеры многооборотные программируемые серии 9081. Руководство  $\overline{10}$ абсолютные эксплуатации»;

– отсутствие механических повреждений энкодеров и принадлежностей к нему, а влияющих правильность функционирования других дефектов, на также метрологические характеристики энкодеров, а также препятствующих проведению поверки.

### 4.2 Опробование

При опробовании проверяется работоспособность энкодеров. Лля этого необходимо повернуть ротационную платформу по часовой стрелке, при этом показания, считываемые с энкодера, должны увеличиваться, при повороте против часов стрелки уменьшаться.

# 4.3 Подтверждение соответствия программного обеспечения

Проверка автономного программного обеспечения «Ezturn®» (автономное ПО) проводится только при наличии диска с ним в комплекте поставки энкодера.

Проверка встроенного программного обеспечения энкодеров (встроенное ПО) с интерфейсом RS-485 проводится с помощью ПО «Ezturn®» или команды «V», передаваемой по интерфейсу RS-485.

4.3.1 Наименование и номер версии автономного ПО отображается при запуске.

Номер версии автономного ПО должен быть не ниже 4.1.  $4.3.2$ 

Номер версии встроенного ПО должен быть не ниже 2.28.  $4.3.3$ 

Энкодер, не удовлетворяющий требованиям п.п. 4.1 - 4.3 настоящей методики, не подлежит поверке до устранения неисправностей или несоответствий.

# 4.4 Определение диапазона и абсолютной погрешности энкодера

Определение абсолютной погрешности преобразования углов проводить в следующей последовательности.

Выдержать энкодер в помещении, где проводят поверку, не менее 24 ч.

Запустить ПО в режиме «Вращение с постоянной угловой скоростью» и задать следующие установки:

- количество проверяемых точек на оборот 4;
- количество оборотов 4;

скорость вращения 20 °/с.

Запустить вращение ротационной платформы стенда, нажав кнопку «ПУСК».

Измерения выполнить при вращении ротационной платформы в прямом и обратном направлениях.

Вычислить абсолютную погрешность преобразования в каждой поверяемой точке диапазона преобразования по формуле

$$
\Delta \beta = \beta_{\rm s} - \beta_{\rm cm},\tag{1}
$$

где  $\beta$  - показание поверяемого энкодера;

 $\beta_{cm}$  - показания стенда.

Наибольшее значение абсолютной погрешности, полученное по формуле (1), принять за абсолютную погрешность энкодера.

#### 5 Оформление результатов поверки

Результаты поверки энкодера оформляются протоколом установленной формы  $(n\nu\lambda\sigma)$   $\lambda$ .

5.1 В случае положительных результатов поверки энкодер признается годным к эксплуатации и на него выдается свидетельство о поверке.

5.2 В случае отрицательных результатов по любому из вышеперечисленных пунктов поверки энкодер признается не годным, не допускается к эксплуатации и на него выдается извещение о непригодности.

# Приложение А

Форма протокола поверки

# Протокол №

Энкодер абсолютный многооборотный программируемый 8.9081.

3aB.  $N_2$ 

# Методика поверки

«Энкодеры абсолютные многооборотные программируемые серии 9081. Методика поверки. МП 2512-0014-2015»

# Средства поверки

Наименование средства поверки, его заводской номер \_\_\_\_\_\_\_\_\_\_\_\_\_\_\_\_\_\_\_\_\_\_\_\_\_\_\_\_\_

### Условия проведения поверки

### Результаты поверки

1. Внешний осмотрети по последните поставительно по последните поставительно по поставительно по поставительно по

 $\overline{2}$ . Опробование при политических политических социализации, политических политических социалистических социалистических

 $3.$ Подтверждение соответствия программного обеспечения

<u> 1980 - Jan Barnett, fransk politik (d. 1980)</u>

Определение диапазона и абсолютной погрешности энкодера  $\overline{4}$ .

### Таблица А.1

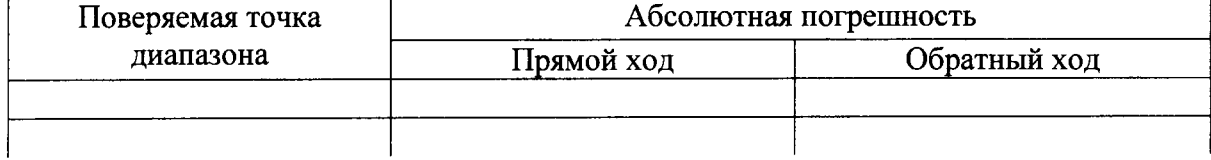

Абсолютная погрешность энкодера по последните по последните поставки

<u> a componente de la componente de la componente de la componente de la componente de la componente de la compo</u>

Заключение о пригодности

 $(rogen/He$  годен)

Поверитель

(подпись)

(фамилия, инициалы)

Дата поверки